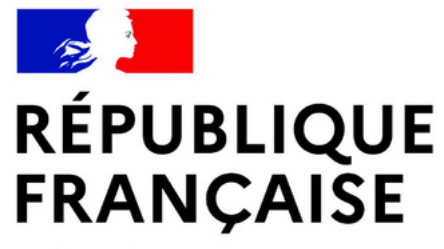

Liberté Égalité Fraternité

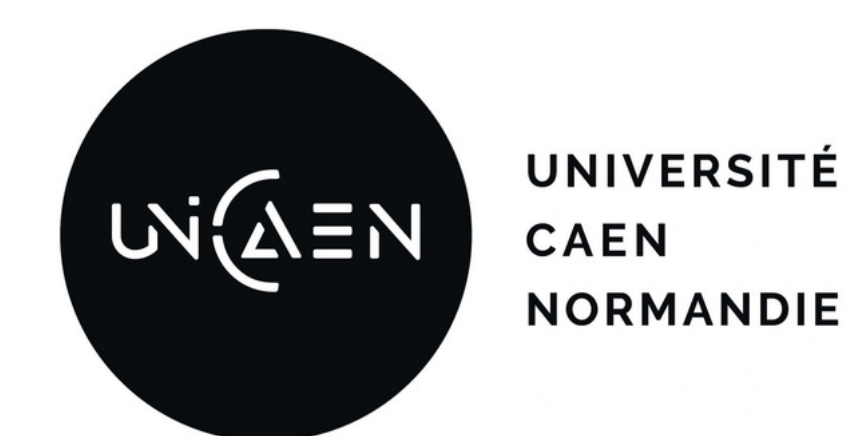

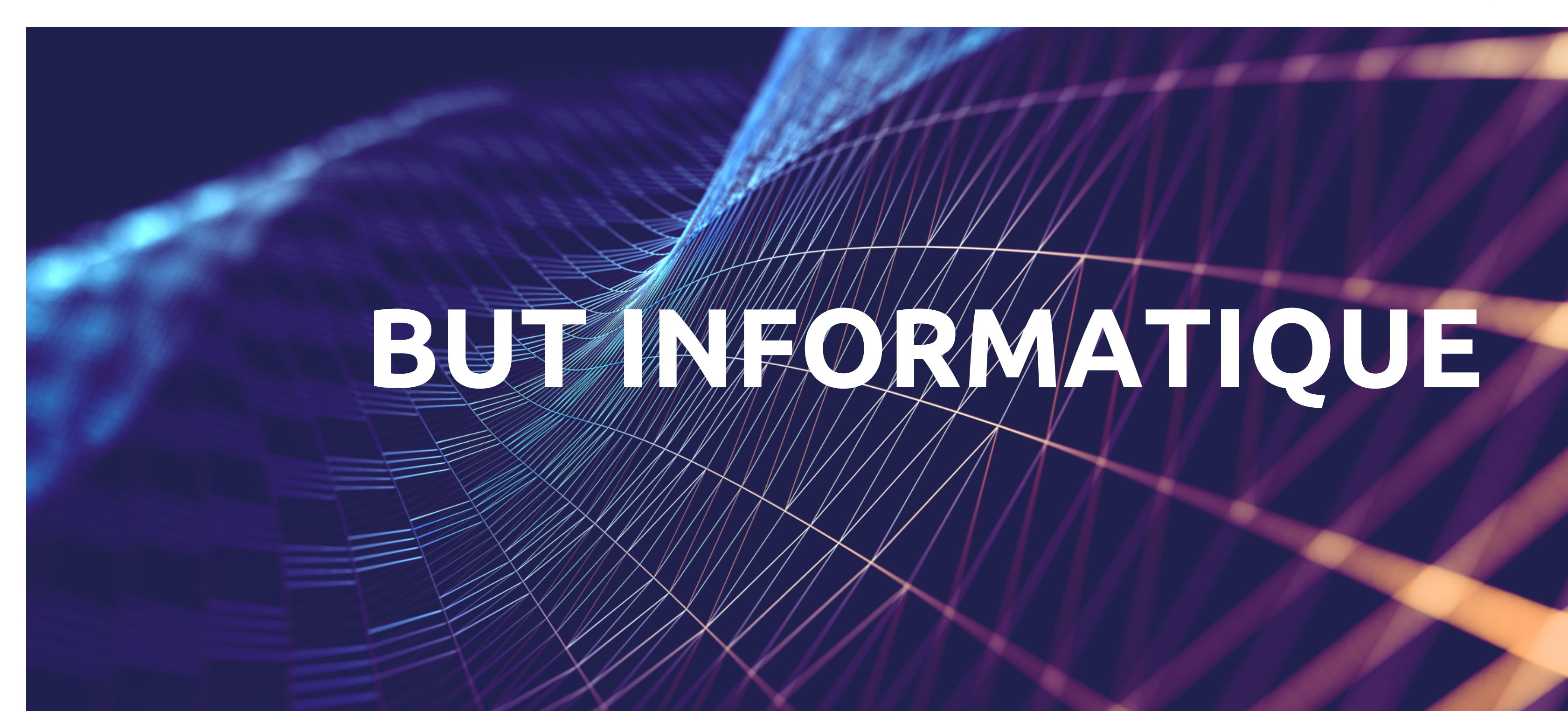

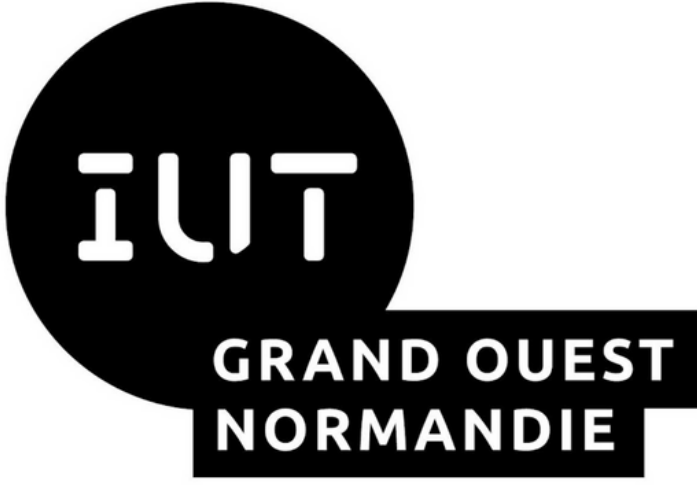

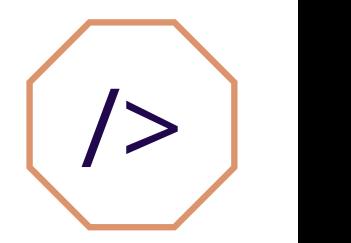

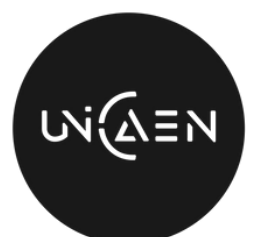

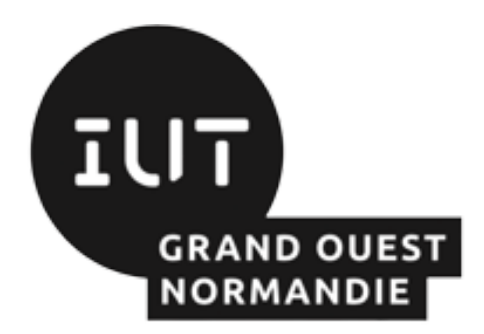

- Présentation 1.
- 2. Objectifs
- 3. Programme des études
- 4. Stages
- 5. Conditions d'admission
- Validation du diplôme 6.
- 7. Perspectives post-BUT
- 8. Campus 3 en image

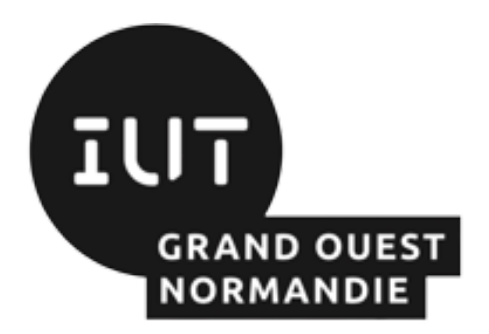

# PRÉSENTATION

- Formation en trois ans préparant aux métiers de l'informatique  $\bullet$
- Concevoir, inventer ou perfectionner des logiciels destinés à des entreprises.  $\bullet$
- Mène principalement aux métiers du développement informatique.  $\bullet$

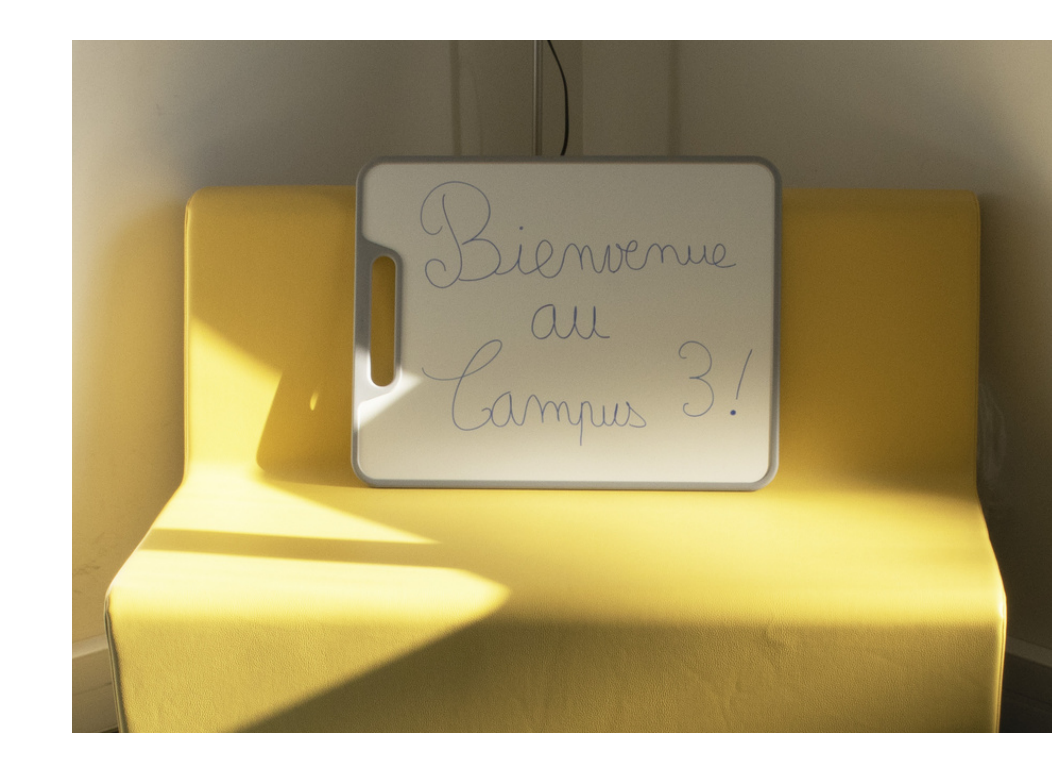

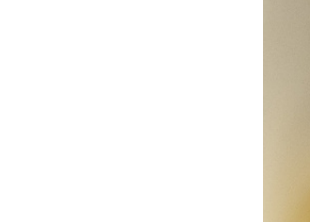

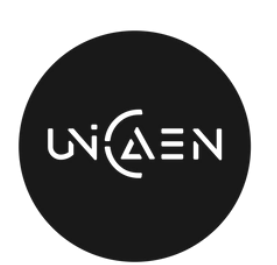

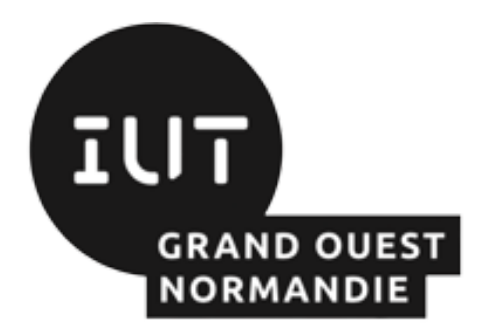

 $\Box$ 

 $\mathbf \Omega$  $\boldsymbol{\alpha}$ O $\Box$ E $\boldsymbol{\mathsf{C}}$ 

 $\frac{\mathsf{O}}{\mathsf{S}}$   $\parallel$ 

 $\boldsymbol{Z}$ 

 $\boldsymbol{Z}$ EL $\boldsymbol{\mathsf{C}}$ 

E $\boldsymbol{\mathsf{C}}$ 

# **OBJECTIFS**

### **Diffuser** la culture et l'information scientifique. **Initier** les étudiants à la recherche, aux méthodes scientifiques et à la veille technologique. ><br>NIV<br>N  $\frac{\square}{\square}$ AIR

- **Former** des étudiants à la conception, la réalisation et la mise en œuvre de systèmes informatiques leur permettant une insertion professionnelle directe.
- **Adapter** l'enseignement aux progrès des technologies de l'information et aux exigences du monde professionnel.
	- **Développer** des compétences conceptuelles, opérationnelles et humaines.

ER

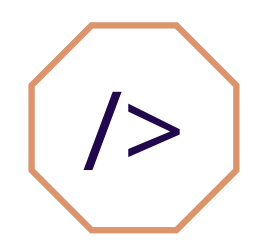

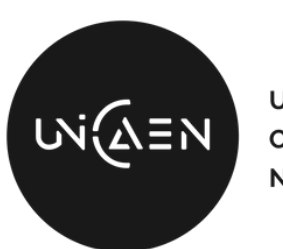

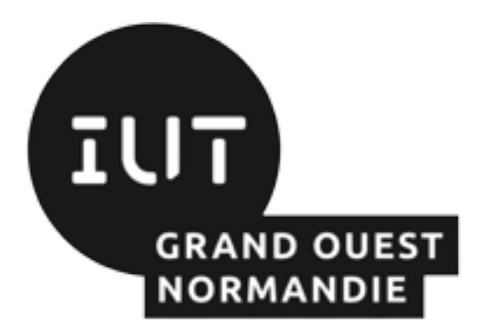

# PROGRAMME DES ÉTUDES

## **ENSEIGNEMENTS CULTURE SCIENTIFIQUE, SOCIALE ET HUMAINE**

## **ENSEIGNEMENTS INFORMATIQUE**

- Mathématiques **-**
- Gestion Économie Organisation Droit **-**
- Expression Communication **-**
- Anglais **-**

- Algorithmique Programmation Langages **-**
- Architecture matérielle **-**
- Systèmes d'exploitation Réseaux **-**
- Web Internet Mobilité **-**
- Systèmes de Gestion de Bases de Données **-**
- d'applications

Analyse, conception et développement **-**

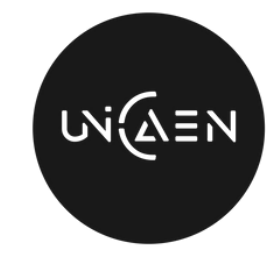

**UNIVERSITÉ** CAEN **NORMANDIE** 

La formation est organisée en CM, TD, TP et projets semi-encadrés.

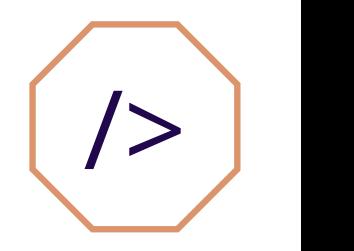

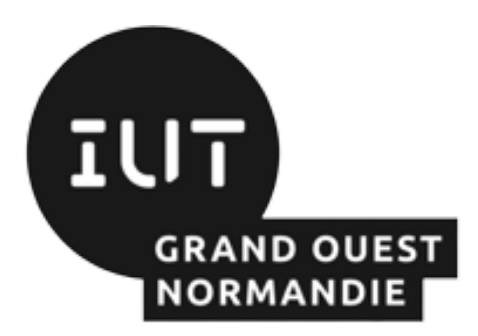

## CONTENU DES ÉTUDES Contenu du parcours proposé à Caen

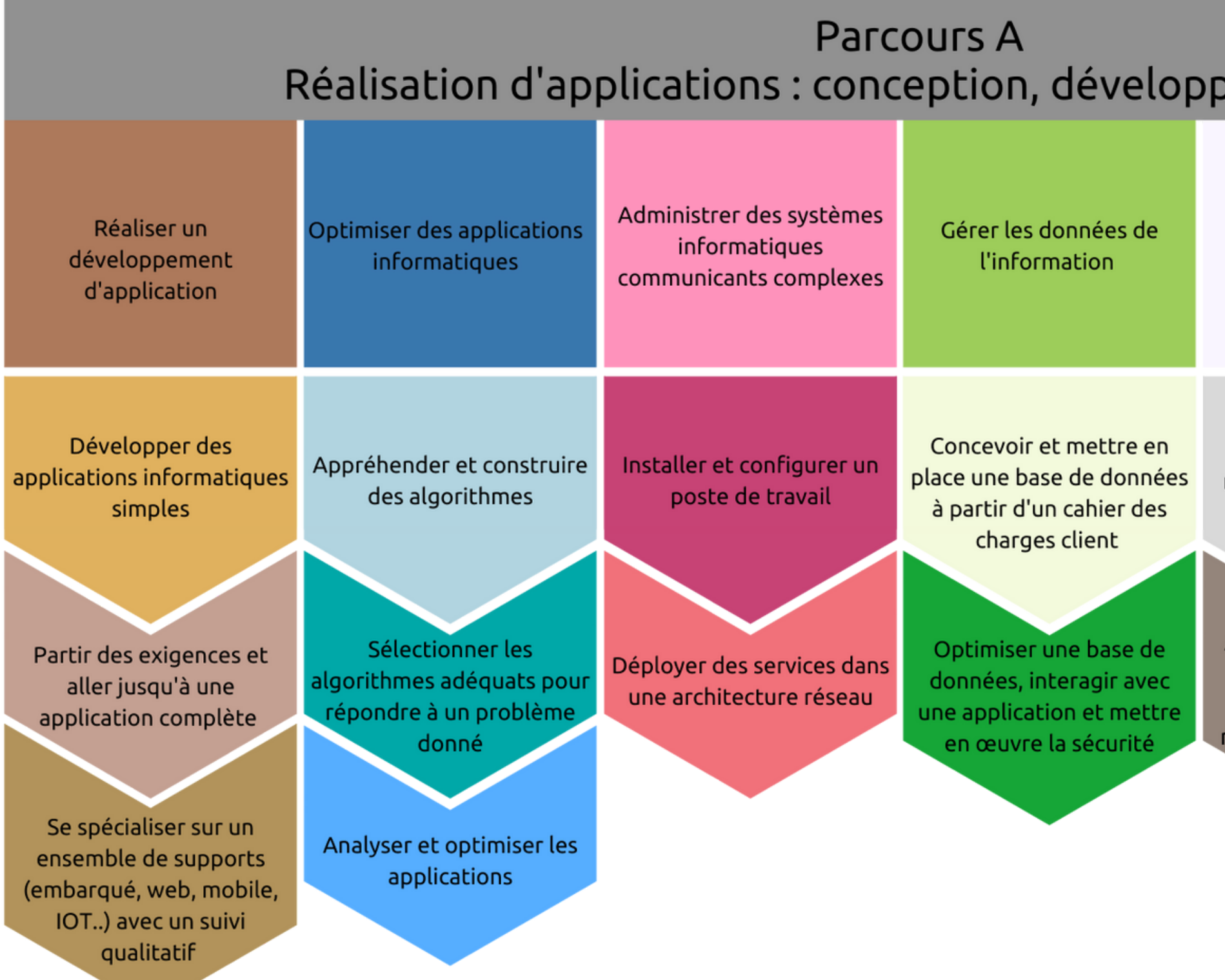

### ement, validation

Conduire un projet

Travailler dans une équipe informatique

Identifier les besoins métiers des clients et des utilisateurs

Appliquer une démarche de suivi de projet en fonction des besoins métiers des clients et des utilisateurs

Identifier ses aptitudes pour travailler dans une équipe

Situer son rôle et ses missions au sein d'une équipe informatique

Manager une équipe informatique

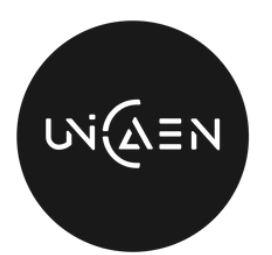

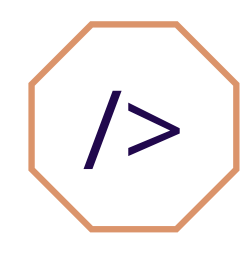

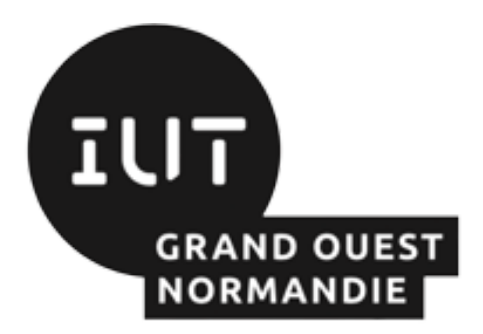

# **STAGES**

- Mise en pratique des connaissances et des compétences acquises.
- Stage en milieu professionnel d'une durée de 8 à 12 semaines en BUT2 et de 12 à 16 semaines en BUT3.
- Possibilité d'effectuer le stage à l'étranger.
- Validation par l'évaluation d'un rapport écrit et d'une soutenance orale devant un jury.

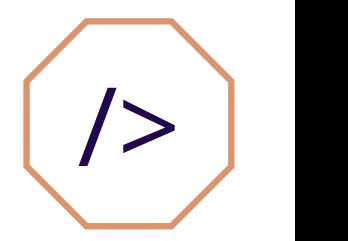

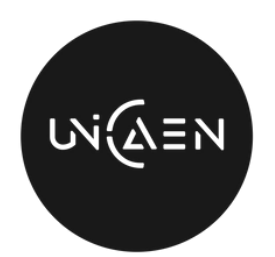

- Le BUT compte en moyenne 84 places.
- Admission sur dossier Parcoursup pour les **baccalauréats généraux**,  $\bullet$ **STI2D**, **STL.**
- **Les admissions en quelques chiffres :**  $\bullet$

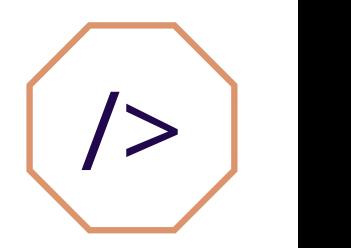

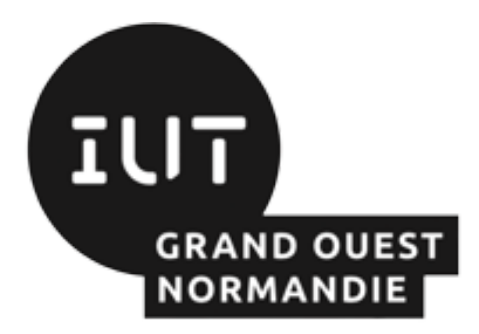

# CONDITIONS D'ADMISSION

## **2021 :** 1260 candidatures

### $\rightarrow$  Bacs Technologiques : 389 candidatures **29 retenues**

Bacs Technologiques : 312 candidatures **34 retenues**

Bacs Généraux : 948 candidatures **44 retenues**

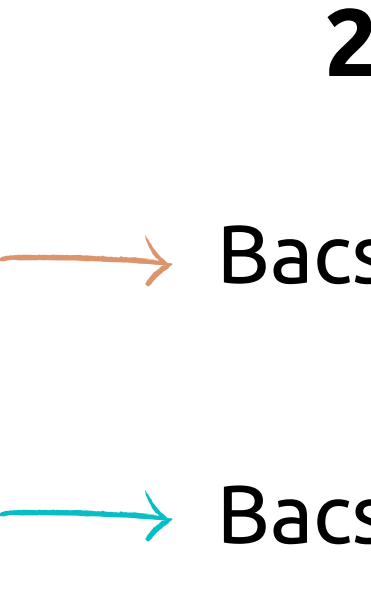

## **2020 :** 1433 candidatures

Bacs Généraux : 1045 candidatures **49 retenues**

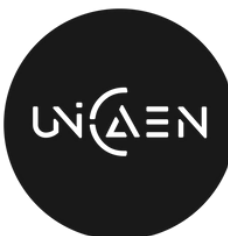

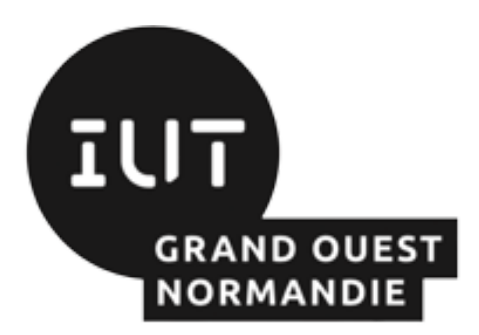

# CONDITIONS D'ADMISSION

## Les critères de classement

- Prise en compte de tous les enseignements communs et de spécialités.
- Forte prise en compte des enseignements de Français, d'Anglais et de Mathématiques.

## Spécialités conseillées pour la sélection des dossiers de bac général

- Mathématiques, spécialité essentielle  $\bullet$
- Numérique et Sciences Informatiques
- Sciences de l'Ingénieur
- Physique Chimie

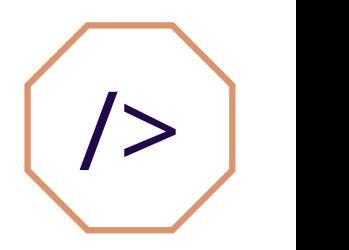

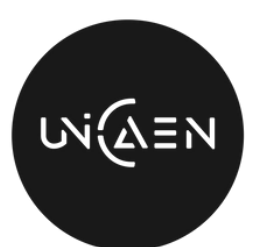

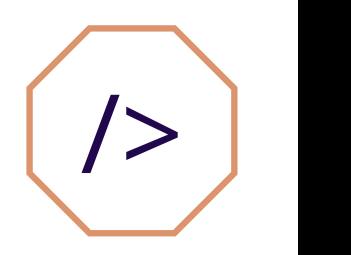

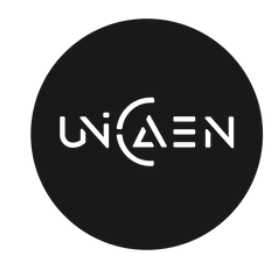

JNIVERSITÉ **NORMANDIE** 

- Contrôles individuels/collectifs et écrits/oraux
- Évaluation de mémoires/rapports et soutenances orales des projets tutorés ou encadrés
- Travaux pratiques

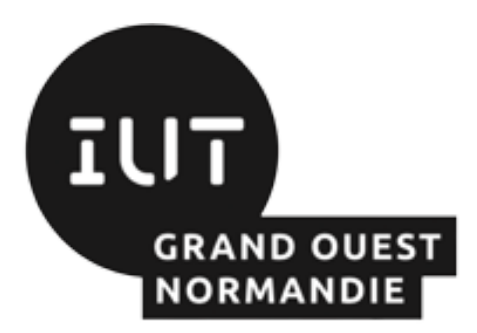

## **Contrôle continu sous forme de :**

Assiduité obligatoire (contrôle des absences et sanctions prévues au règlement des études).

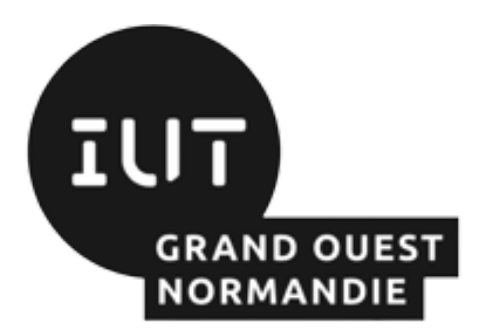

# QUE FAIRE APRÈS LE BUT ?

- Les Écoles d'ingénieurs (ENSICAEN, Telecom-Lille, IMT Atlantique Nantes...).
- Études universitaires de niveau master en France.
- Les masters MIAGE (Méthodes informatiques appliquées à la gestion des entreprises).
- Possibilité d'intégrer les formations après le DUT (BUT2) vers d'autres licences et licences professionnelles.

## Poursuites d'études

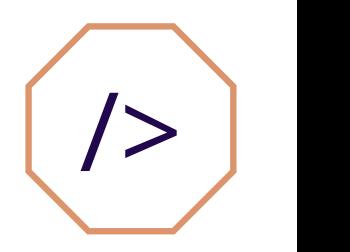

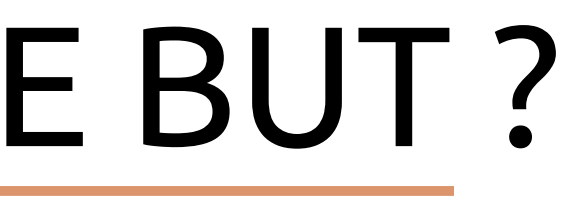

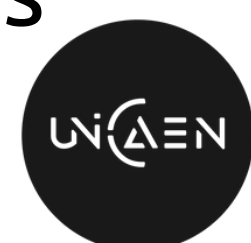

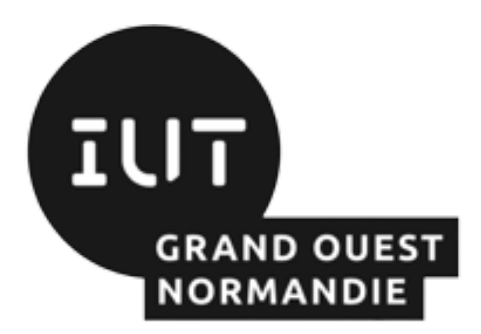

# QUE FAIRE APRÈS LE BUT ?

## Insertion professionnelle

- dans les Entreprises de Services du **CONCEPTEUR - DÉVELOPPEUR** Numérique ou dans les services informatiques des entreprises
- dans les **ADMINISTRATEUR BASE DE DONNÉES, SYSTÈME ET RÉSEAU** petites ou moyennes entreprises
- **ADMINISTRATEUR WEB**
- **CHEF DE PROJET**

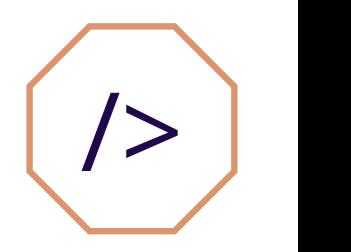

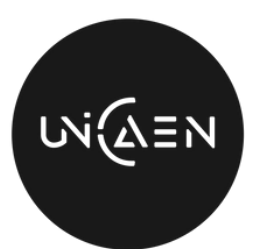

# CAMPUS 3 EN IMAGES

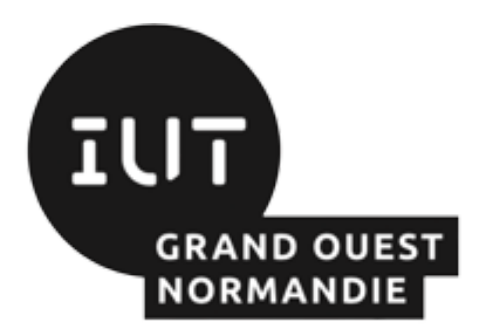

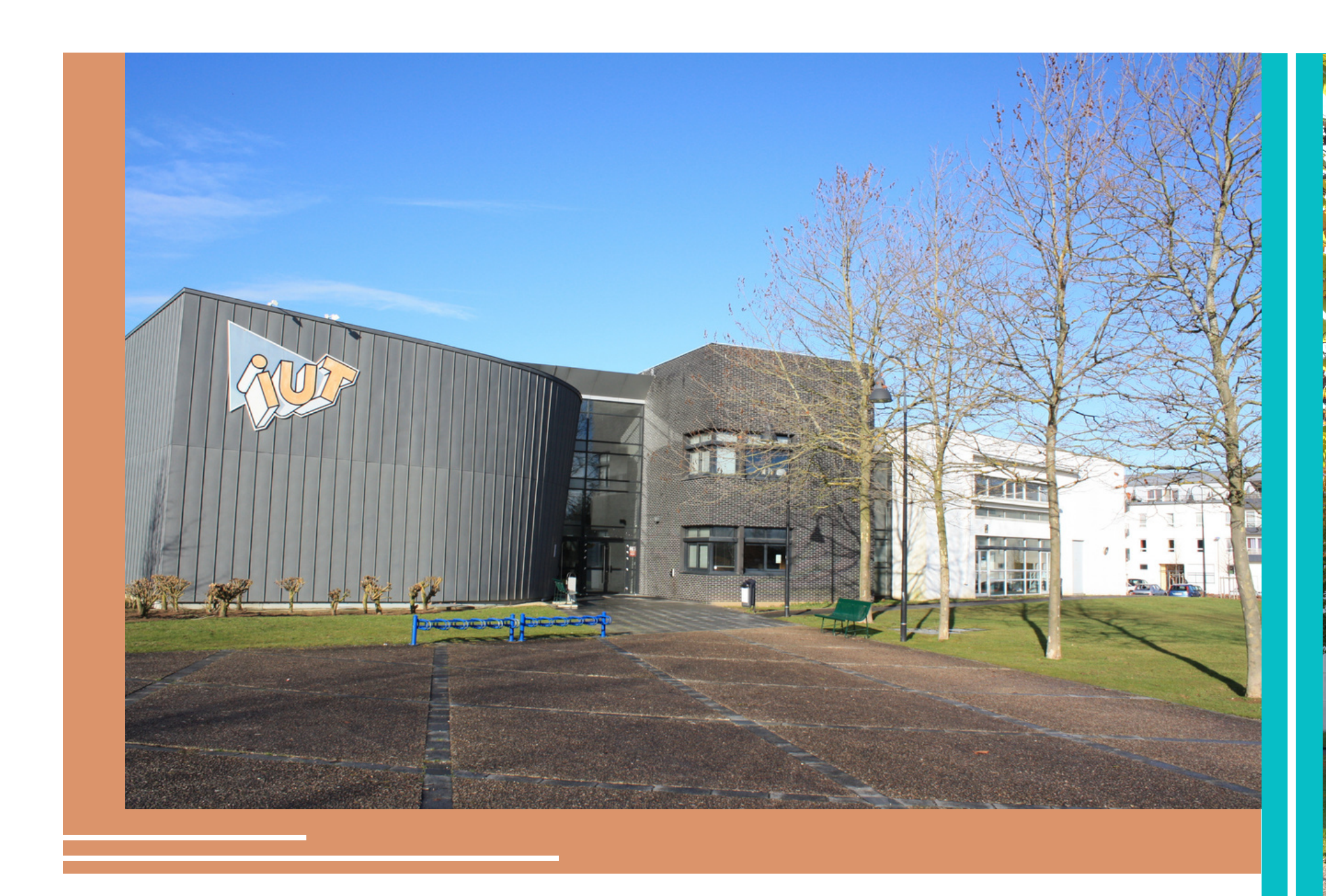

L'antenne d'Ifs de l'IUT Grand Ouest Normandie

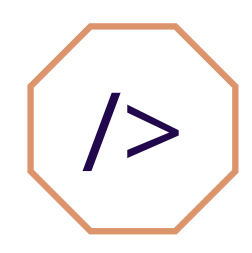

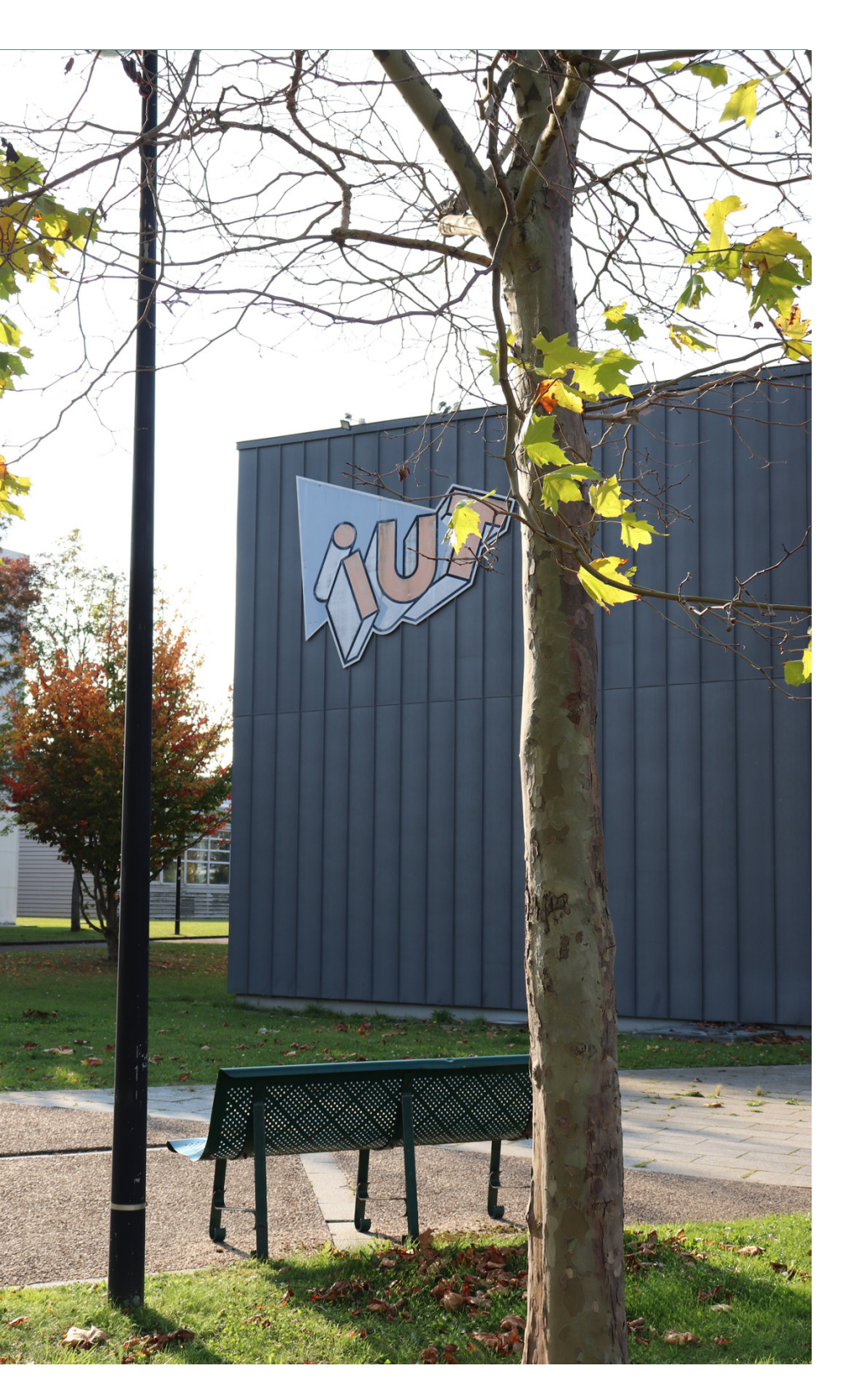

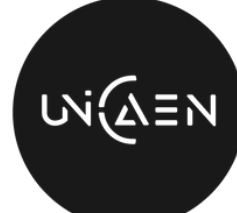

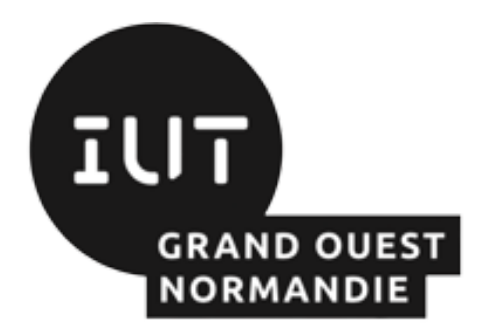

# CAMPUS 3 EN IMAGES

### PLUSIEURS ESPACES DE TRAVAIL

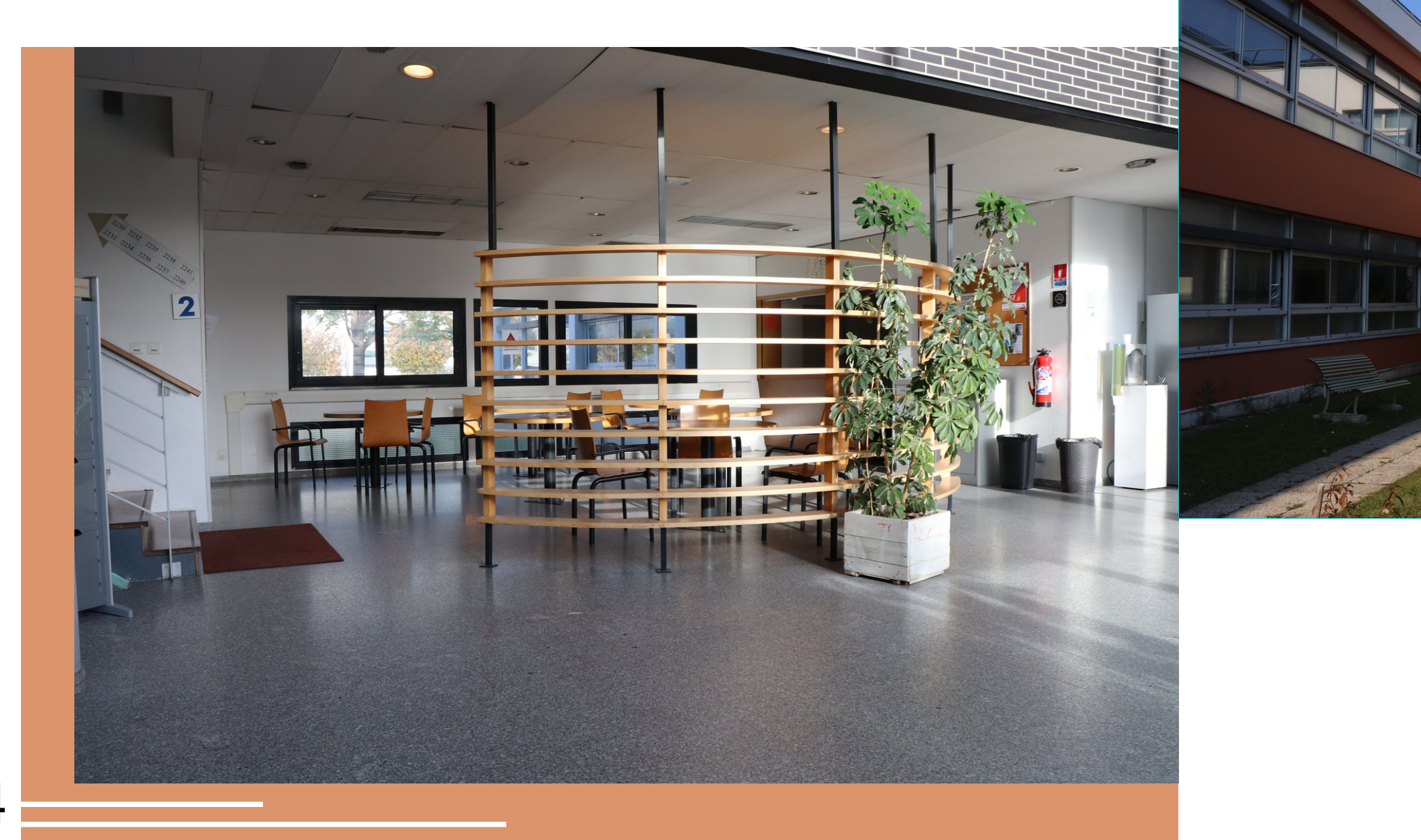

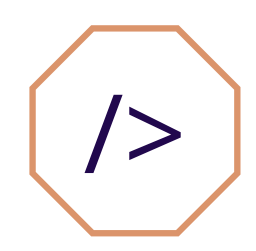

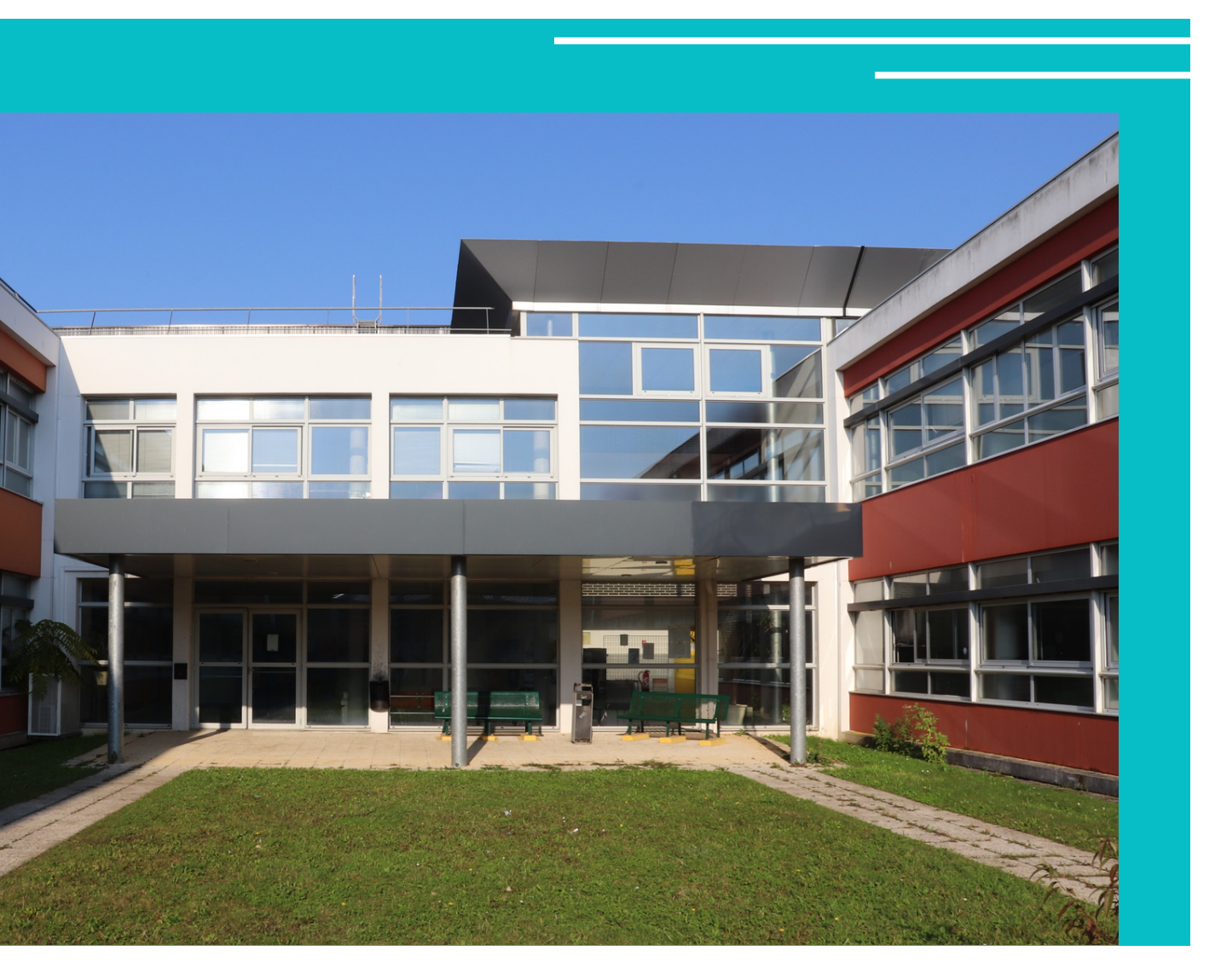

## UNE COUR INTÉRIEURE

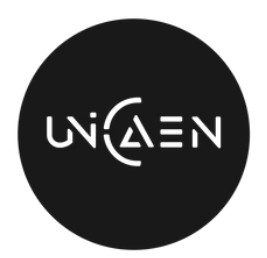

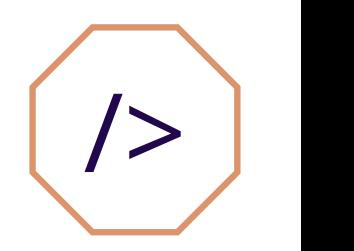

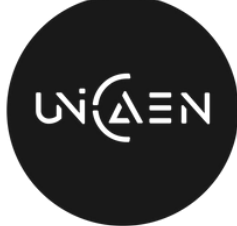

UNIVERSITÉ **CAEN NORMANDIE** 

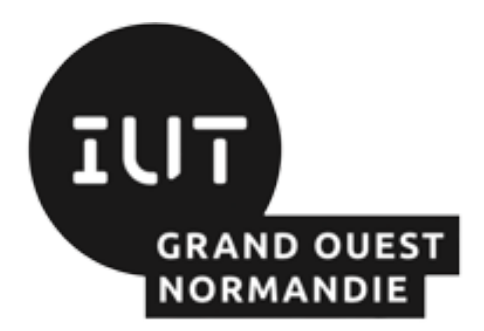

# CAMPUS 3 EN IMAGES

### DES SALLES INFORMATIQUES MODERNES

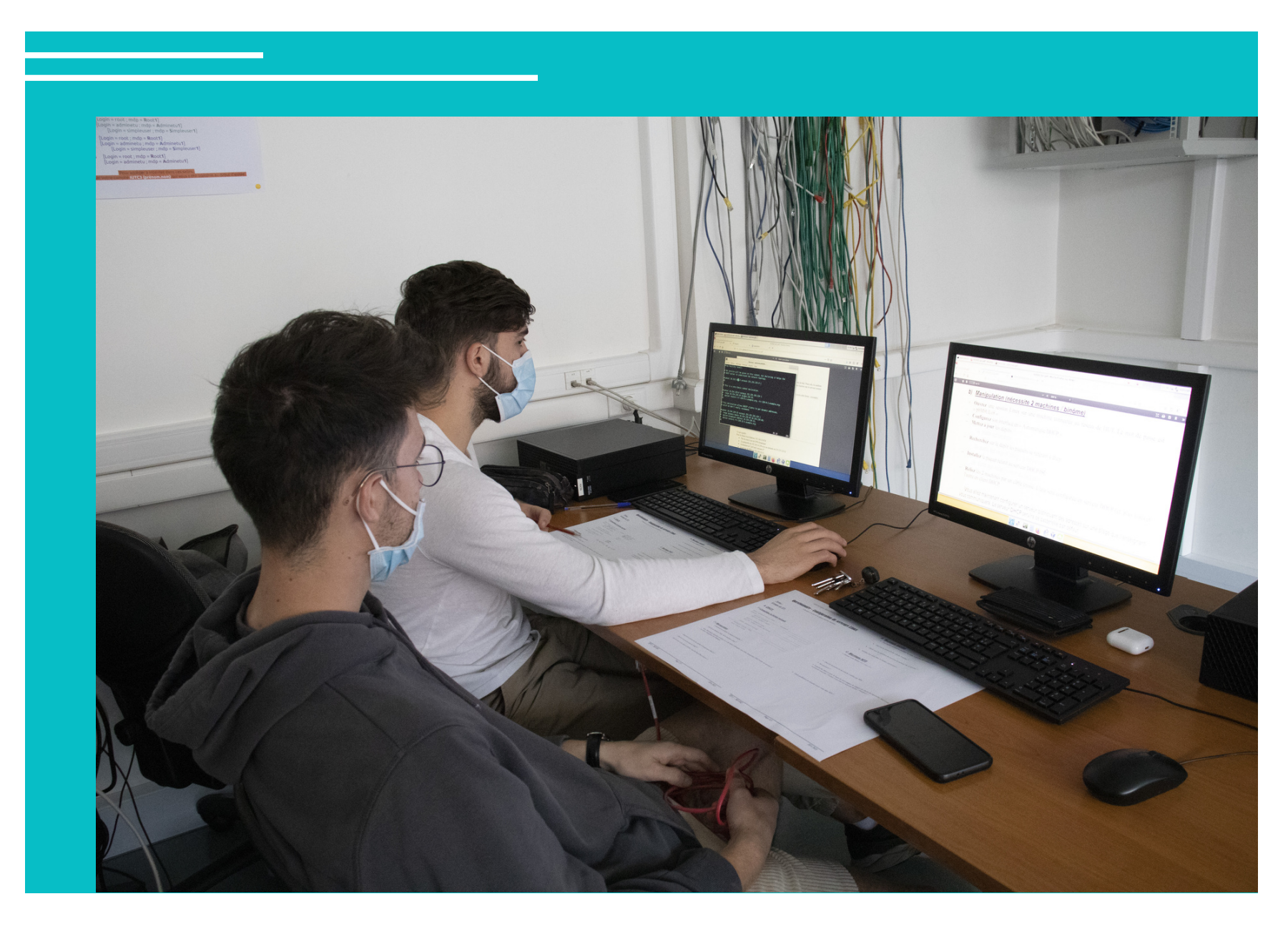

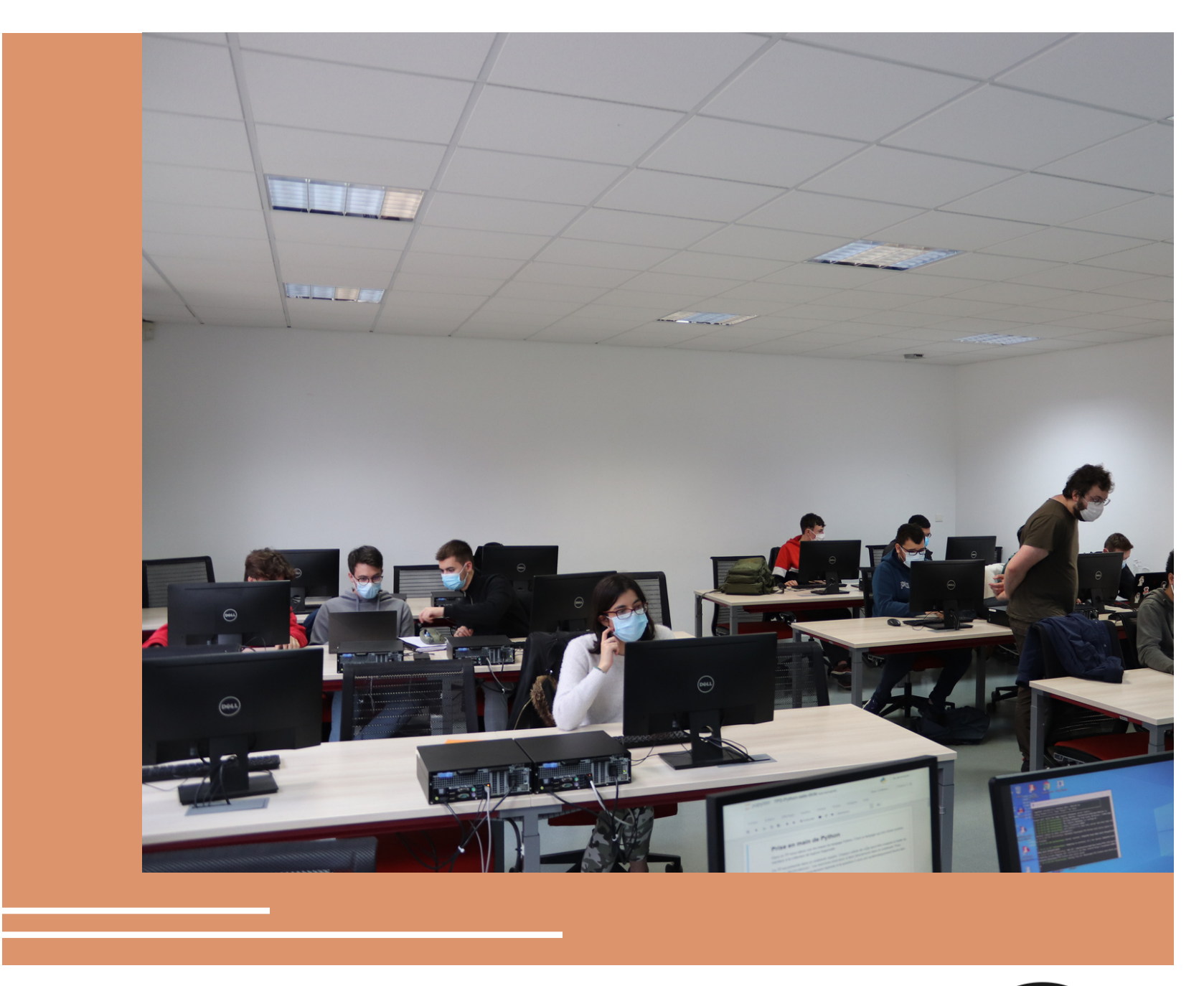

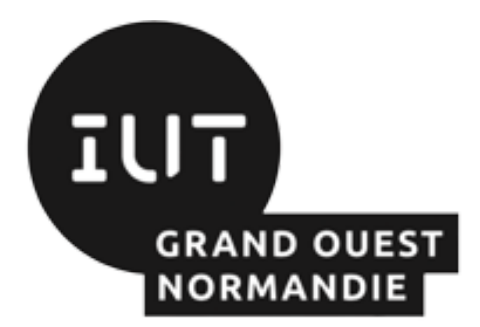

# CAMPUS 3 EN IMAGES

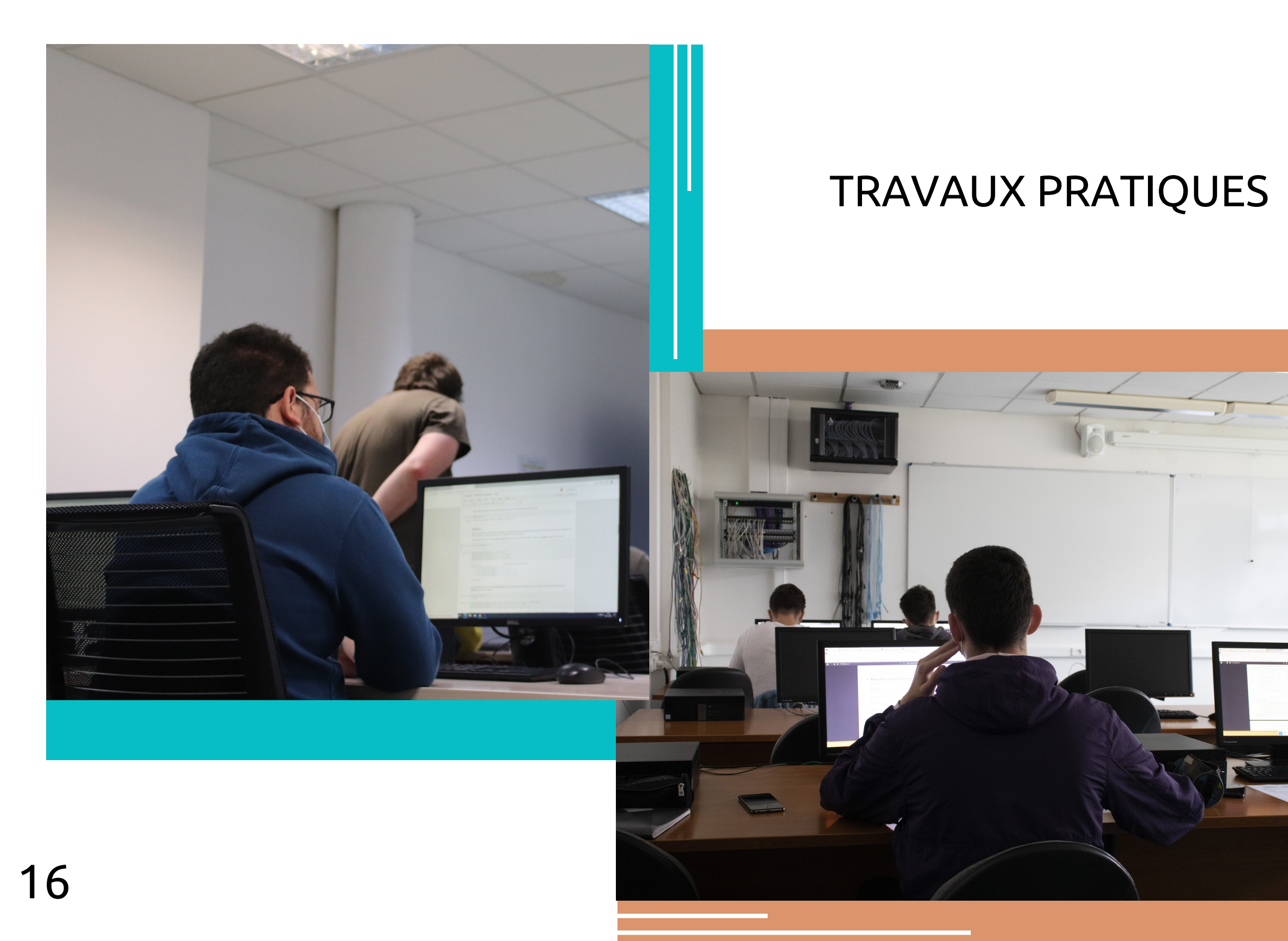

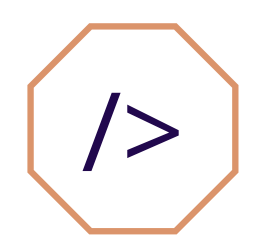

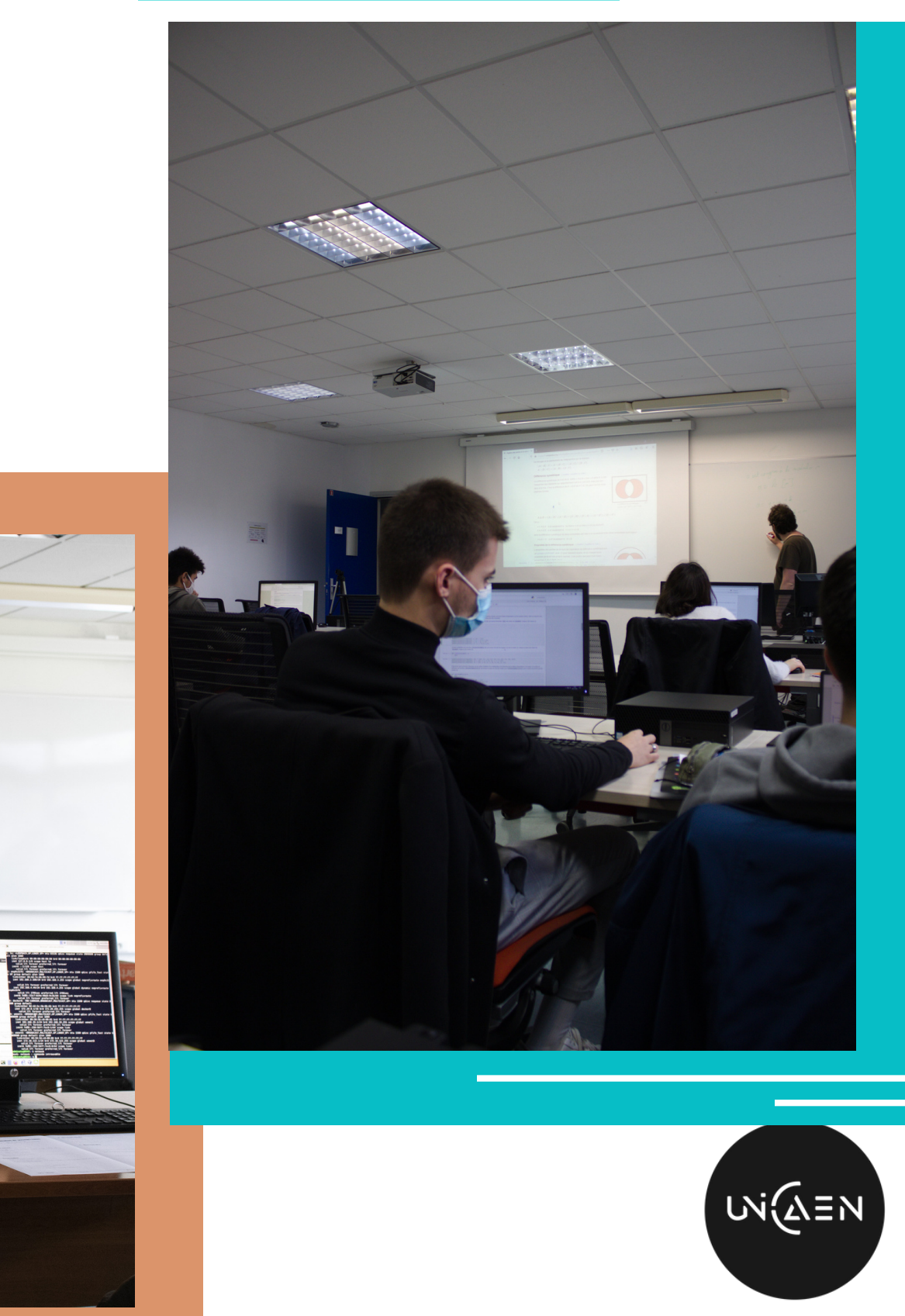